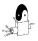

#### **CS 4120 Introduction to Compilers**

Ross Tate Cornell University

Lecture 26: Live-Variable Analysis

#### **Problem**

- · Abstract assembly contains arbitrarily many registers t<sub>i</sub>
- · Want to replace all such nodes with register nodes for e[a-d]x, e[sd]i, (ebp)
- Local variables allocated to TEMP's too
- Only 6-7 usable registers: need to allocate multiple t<sub>i</sub> to each register
- For each statement, need to know which variables are live to reuse registers

CS 4120 Introduction to Compilers

# **Using scope**

- · Observation: temporaries, variables have bounded scope in program
- · Simple idea: use information about program scope to decide which variables are live
- · Problem: overestimates liveness

CS 4120 Introduction to Compilers

# Live-variable analysis

- · Goal: for each statement, identify which temporaries are live
- Analysis will be conservative (may over-estimate liveness, will never under-estimate)
- But more precise than simple scope analysis (will estimate fewer live temporaries)

CS 4120 Introduction to Compilers

# **Control-Flow Graph**

- Canonical IR forms *control-flow graph (CFG)* 
  - statements are nodes; jumps/fall-throughs are edges

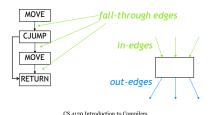

#### Liveness

· Liveness is associated with edges of control flow graph, not nodes (statements)

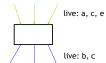

· Same register can be used for different temporaries manipulated by one statement

# Example a = b + 1MOVE(TEMP(ta), TEMP(tb) + 1) mov ta, tb add ta, 1 Register allocation: $ta \Rightarrow eax$ , $tb \Rightarrow eax$ mov eax, eaxadd eax, 1 CS 420 Introduction to Compilers

#### **Use/Def**

- Every statement uses some set of variables (reads from them) and defines some set of variables (writes to them)
- For statement *s* define:
  - use[s]: set of variables used by s
  - def[s]: set of variables defined by s
- Example:

```
-a = b + c use = b,c def = a

-a = a + 1 use = a def = a
```

CS 4120 Introduction to Compilers

#### Liveness

- Variable *v* is *live* on edge *e* if there is
  - a node *n* in the CFG that uses it and
  - a directed path from *e* to *n* passing through no *def*
- How to compute efficiently?
- How to use?

CS 4120 Introduction to Compilers

#### Simple algorithm: Backtracing

- "variable v is live on edge e if there is a node n
  in the CFG that uses it and a directed path from
  e to n passing through no def"
- (Slow) algorithm: Try all paths "from" each use
   of a variable, tracing backward in the CFG until
   a def node or previously visited node is
   reached. Mark variable live on each edge
   traversed.

CS 4120 Introduction to Compilers

10

## **Dataflow Analysis**

- Idea: compute liveness for all variables simultaneously
- Approach: define formulae that must be satisfied by any liveness determination
- Solve formulae by iteratively converging on solution
- Instance of general technique for computing program properties: data-flow analysis

CS 4120 Introduction to Compilers

#### **Data-flow values**

use[n]: set of variables used by n def[n]: set of variables defined by n in[n]: variables live on entry to n out[n]: variables live on exit from n

Clearly:  $in[n] \supseteq use[n]$ 

What other constraints are there?

CS 4120 Introduction to Compilers

2

#### **Data-flow constraints**

- $in[n] \supseteq use[n]$ 
  - A variable must be live on entry to n if it is used by the statement itself
- $in[n] \supseteq out[n] \setminus def[n]$ 
  - If a variable is live on output and the statement does not define it, it must be live on input too
- $out[n] \supseteq in[n']$  if  $n' \in succ[n]$ 
  - if live on input to n', must be live on output from n

CS 4120 Introduction to Compilers

# Iterative data-flow analysis

Initial assignment to in[n], out[n] is empty set Ø

 will not satisfy constraints

```
\begin{split} in[n] \supseteq use[n] \\ in[n] \supseteq out[n] \setminus def[n] \\ out[n] \supseteq in[n'] \quad \text{if} \quad n' \in succ[n] \end{split}
```

- Idea: iteratively recompute in[n], out[n] when forced to by constraints. Live-variable sets will increase monotonically.
- · Dataflow equations:

```
in'[n] = use[n] \cup (out[n] \setminus def[n])
out'[n] = \bigcup_{n' \in succ[n]} in[n']
```

CS 4120 Introduction to Compilers

. .

# **Complete algorithm**

```
for all n, in[n] = out[n] = \emptyset

repeat until no change

for all n

out[n] = \bigcup_{n' \in succ[n]} in[n']
in[n] = use[n] \cup (out[n] \setminus def[n])
end
```

- Finds fixed point of in/out equations
- Problem: does extra work recomputing in/out values when no change can happen

CS 4120 Introduction to Compilers

15

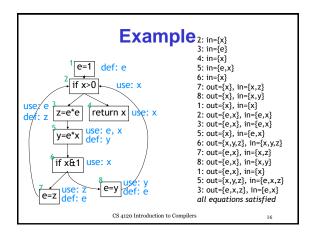

## **Faster algorithm**

 Information only propagates between nodes because of this equation:

```
out[n] = \bigcup_{n' \in \text{succ [n]}} \text{in[n']}
```

- Node is updated from its successors
  - If successors haven't changed, no need to apply equation for node
  - Should start with nodes at "end" and work backward

CS 4120 Introduction to Compilers

#### Worklist algorithm

• Idea: keep track of nodes that might need to be updated in *worklist*: FIFO queue

```
 \begin{aligned} &\text{for all } n, &\text{ in}[n] = \text{out}[n] = \emptyset \\ &\text{ w} = \{ \text{ set of all nodes } \} \\ &\text{ repeat until } w &\text{ empty } \\ &\text{ } n = w.\text{pop}() \\ &\text{ out}[n] = \bigcup_{n' \in \text{ succ } [n]} \text{ in}[n'] \\ &\text{ } in[n] = \text{ use}[n] * (\text{out}[n] \setminus \text{def } [n]) \\ &\text{ if } change \text{ to } in[n] \\ &\text{ for all predecessors } m \text{ of } n, \text{ } w.\text{add}(m) \\ &\text{end} \end{aligned}
```

CS 4120 Introduction to Compilers